## $WebRTC$

e-mail : chojoong@hotmail.com, janghol@cs.hongik.ac.kr

 $\overline{\phantom{a}}$ 

## **Cloud-Based Video Communication System Using WebRTC**

Joonghyun Cho, Jang Ho Lee Dept. of Computer Engineering, Hongik University

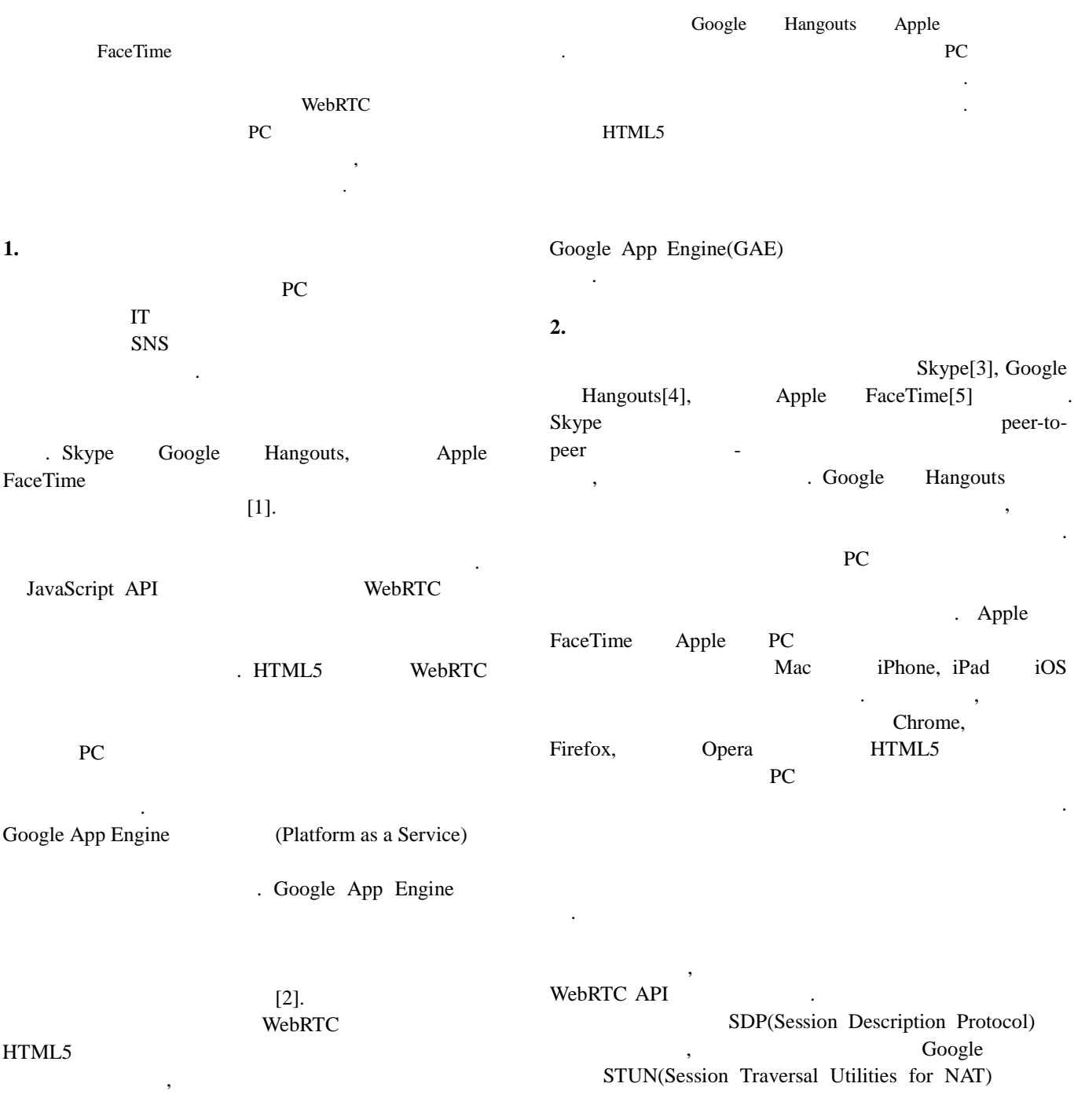

## 제40회 한국정보처리학회 추계학술발표대회 논문집 제20권 2호 (2013. 11)

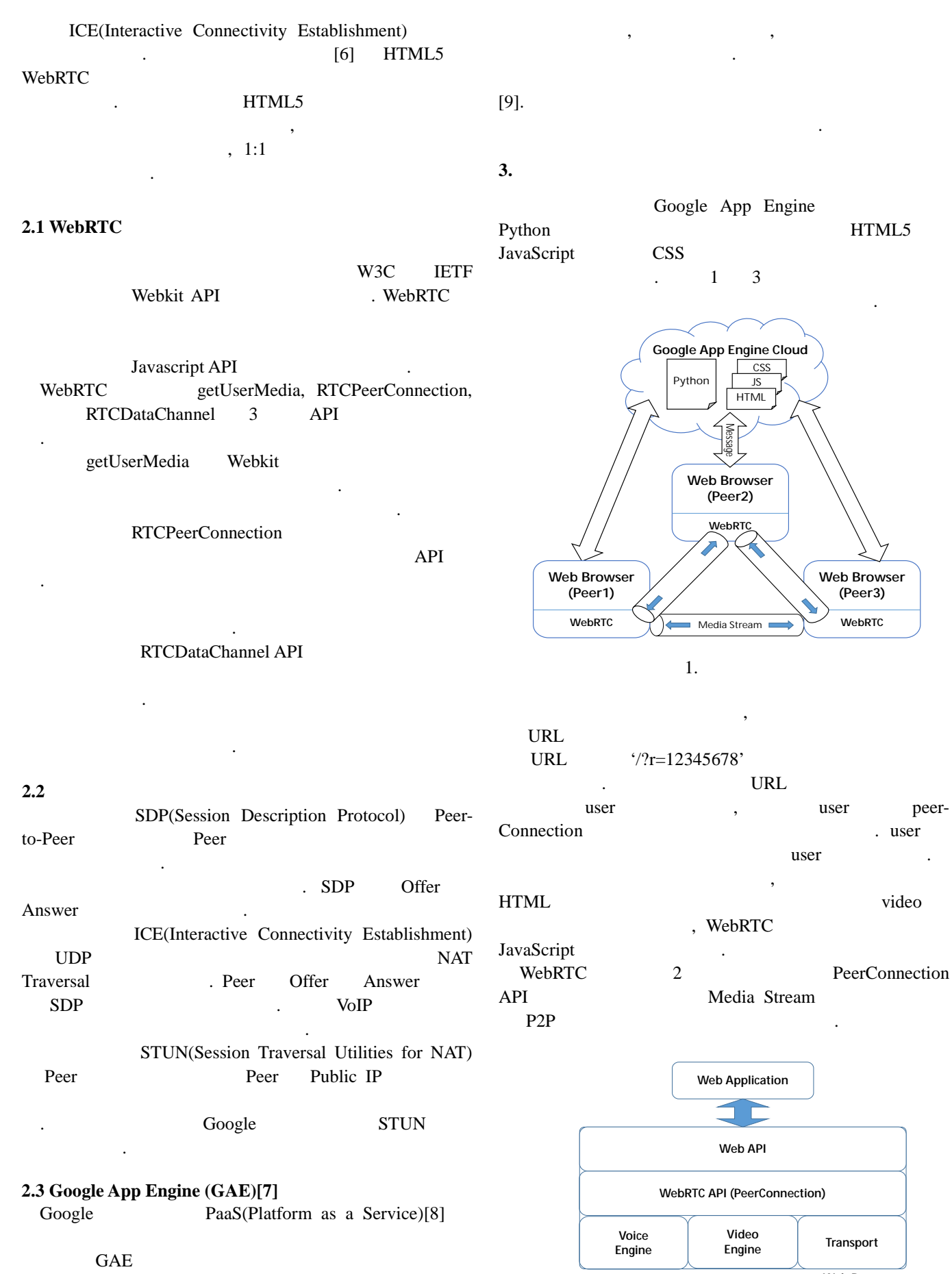

**Web Browser** 2. WebRTC API

업로드 있다. 때문에 사용자는 아주 쉽게 자신

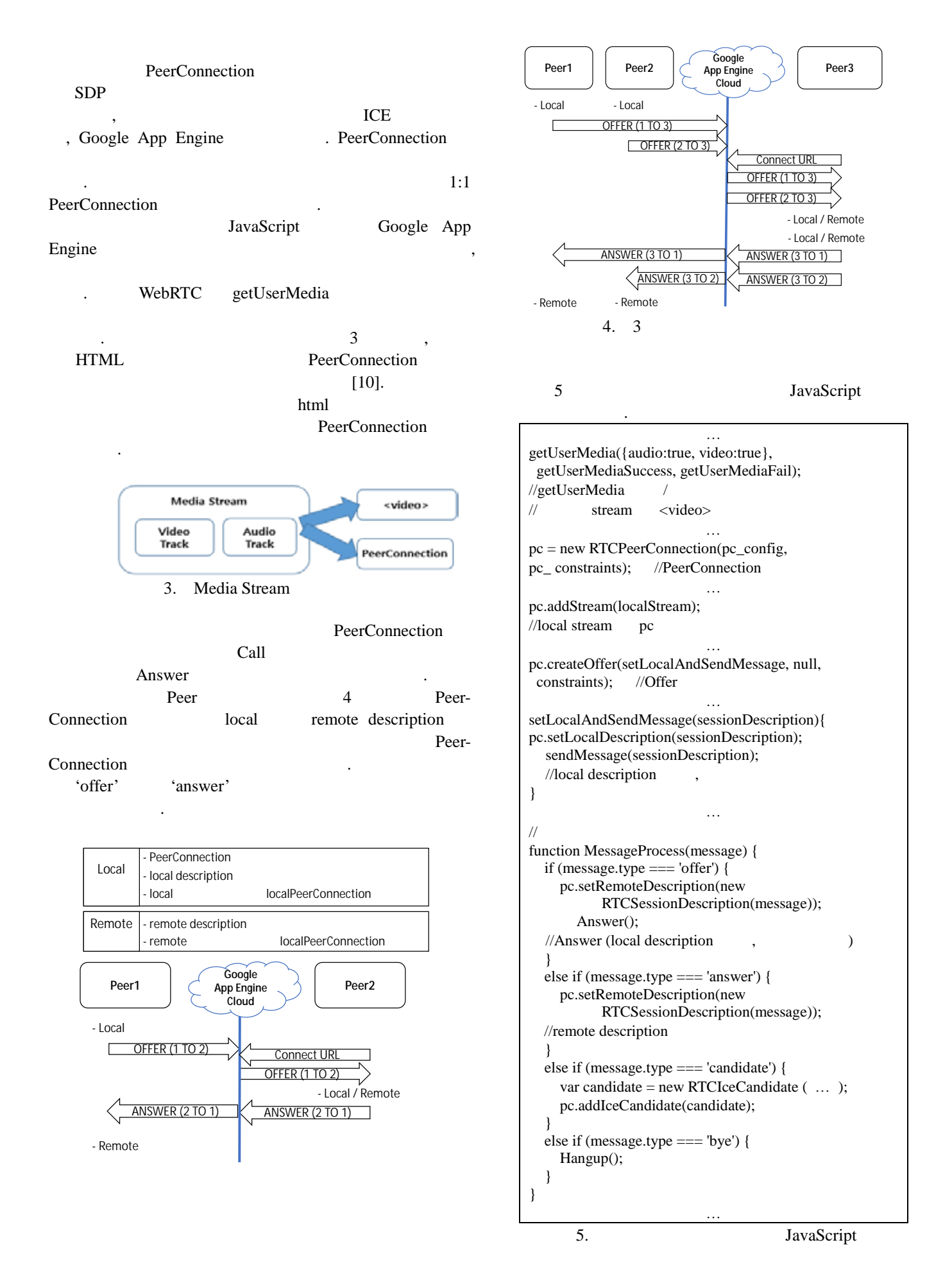

## 제40회 한국정보처리학회 추계학술발표대회 논문집 제20권 2호 (2013. 11)

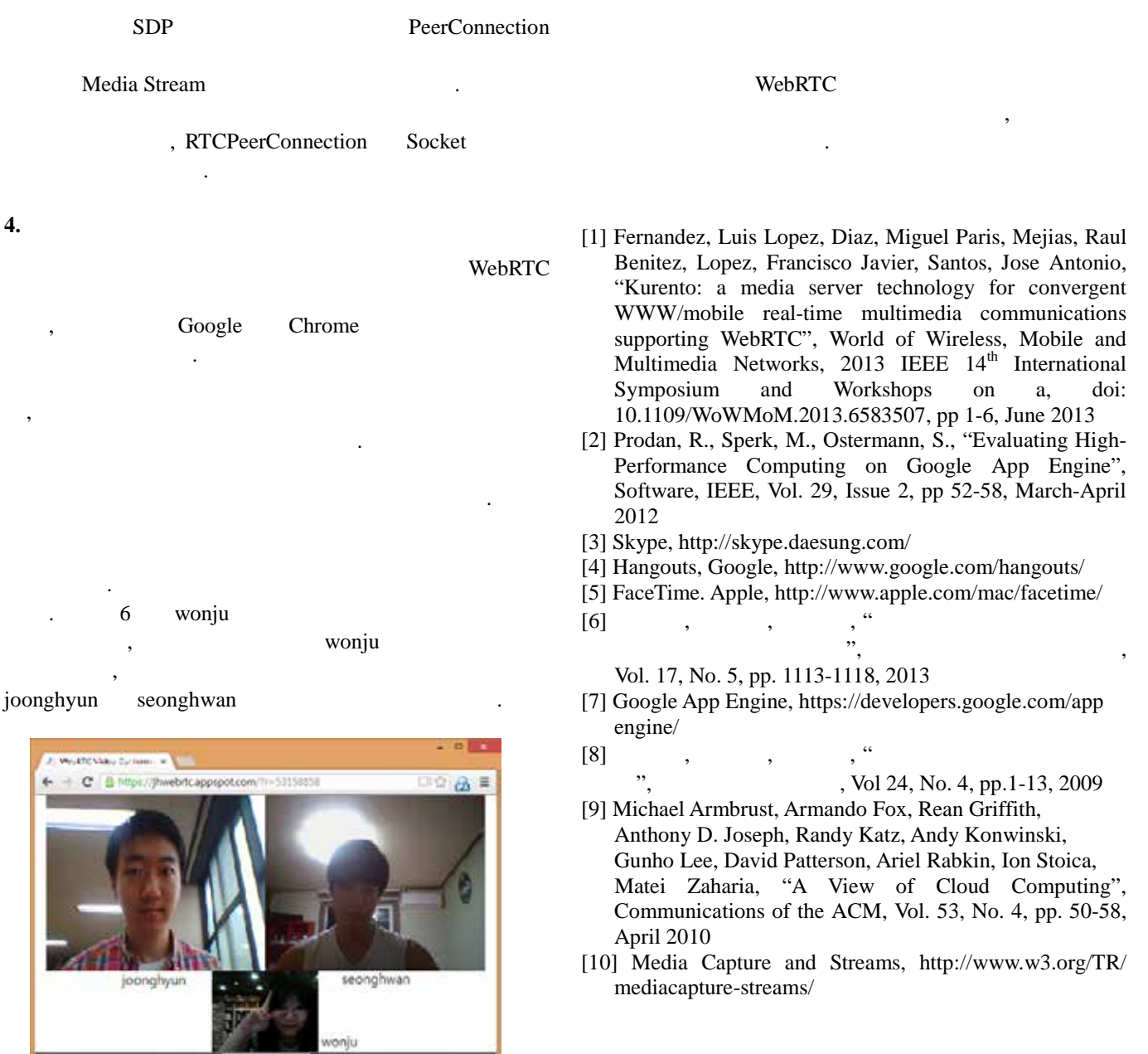

**5.** 결론

Google App Engine WebRTC  $\,$  $\sim$ ,  $, TV,$ , WebRTC

 $6.$ 

. WebRTC

로운 경험을 가능하게 것이 .